# **Памятка по регистрации онлайн-кассы**

*С 1 июля большинство продавцов будет обязано применять онлайн-кассы. Времени остается совсем мало, а процесс регистрации новой ККТ – процесс не знакомый и очень ответственный. Ошибка может обернуться дополнительными тратами, потерей времени и даже остановкой деятельности.*

*Мы подготовили для вас Памятку, в которой даем пошаговый алгоритм действий для подготовки кассы к регистрации и дальнейшей работе.* 

## **Шаг 1. Снимите старую ККТ с регистрации:**

- подайте в ФНС заявление на снятие ККТ с учета и приложите к нему стандартный пакет документов;
- через 5 дней ваша касса будет снята с регистрации;
- заберите документы из ФНС.

## **Шаг 2. Модернизируйте старую кассу или приобретите новую**

Если у вас одна касса, то продумайте последовательность действий при:

- МОДЕРНИЗАЦИИ подать документы на снятие ККТ с учета и тут же её модернизировать;
- ЗАМЕНЕ сначала зарегистрировать новую кассу, а потом уже снимать с учета старую.

# **Давайте разберемся, какой вариант лучше выбрать: купить новую кассу или модернизировать старую?**

По требованиям 54-ФЗ касса должна:

- передавать данные в ОФД и иметь выход в интернет;
- работать с фискальным накопителем, который размещается внутри корпуса;
- печатать ссылки и QR-коды.

Большинство современных моделей ККТ можно модернизировать. Но некоторые модели проще и дешевле заменить на новые. Кассу рекомендовано обновлять раз в 7 лет, и если ваша касса устарела, то новые правила — это отличный повод заменить ККТ.

Если ваша старая касса не соответствует новым требованиям и производитель не планирует выпускать комплекты доработки, придется покупать новую.

# **Шаг 3. Зарегистрируйте новую ККТ**

После того как разберетесь с выбором кассы, нужно выбрать оператора фискальных данных (ОФД) и заключить с ним договор. Список аккредитованных ОФД доступен на сайте ФНС https://www.nalog.ru/rn77/related\_activities/registries/fiscaloperators

После заключения договора с ОФД, можно приступать к регистрации ККТ в налоговой. Вы можете сделать это двумя способами:

## **Способ №1**

**Стандартный способ регистрации ККТ** занимает больше времени. Вам нужно прийти в налоговую с вашей кассой и встроенным в нее фискальным накопителем (ФН), отстоять очередь и подать заявление. После подписания документов вы получите регистрационный номер ККТ.

### **Способ №2**

**Новый способ регистрации ККТ** позволяет существенно сэкономить время. Вам необходимо (рис.1):

- 1. На сайте nalog.ru авторизоваться в личном кабинете. После авторизации отправить электронное заявление на регистрацию ККТ. Для этого понадобится квалифицированная электронная подпись (КЭП);
- 2. ФНС проведет проверку серийных номеров фискального накопителя (ФН) и ККТ на их наличие в реестрах. Если все хорошо, то присвоит вашей ККТ регистрационный номер;
- 3. Далее необходимо выполнить фискализацию кассы с вводом регистрационного номера в ФН. Фискальный накопитель отправляет через интернет в налоговую отчет о регистрации. Как только ФНС зарегистрирует этот отчет, в вашем личном кабинете на сайте налоговой появится карточка регистрации ККТ.

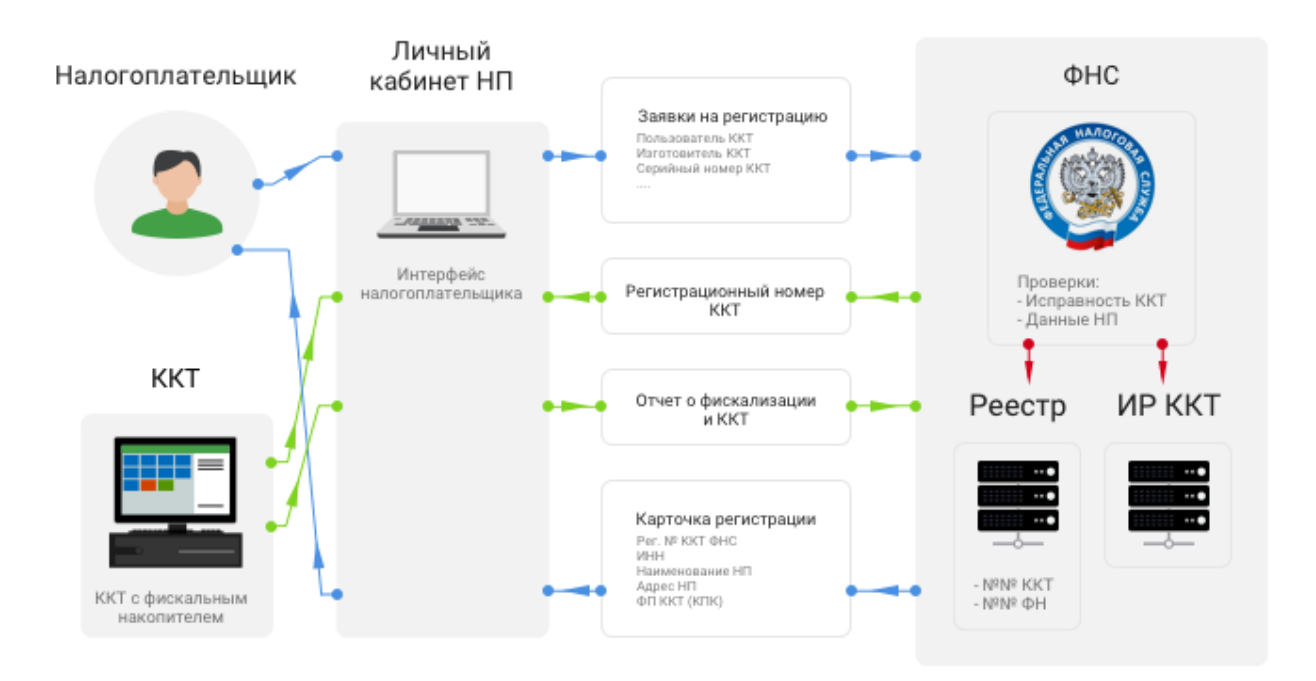

Рис. 1: Схема регистрации ККТ через личный кабинет налогоплательщика на сайте ФНС

# **Несколько советов по переходу на новый порядок**

### **Заранее выберите и закажите себе подходящую для Ваших задач, онлайн-кассу.**

Ассортимент онлайн-касс на рынке очень широк. Но не все кассы одинаково подходят для решения различных учетных задач.

Если выбираете автономную кассу, то подумайте, насколько удобно будет загружать в нее номенклатуру товаров, работ, услуг. Если список номенклатуры достаточно большой, то стоит обратить внимание на кассовые аппараты, которые умеют через интернет обмениваться данными с облачными сервисами, например такими как "1С: Касса".

Если Вы работаете в программе 1С:Бухгалтерия 8.3, то не забывайте, что к ней можно подключить фискальный регистратор и пробивать чеки непосредственно из программы. Это позволит Вам работать в привычной среде "1С", удобно управлять справочником «Номенклатура».

### **Проведите интернет и необходимое оборудование заранее**

Позаботьтесь о стабильном интернет-соединении. Для передачи данных в ОФД в большинстве случаев достаточно скорости, которая предоставляется мобильными операторами. Однако, если Ваша касса будет обмениваться данными со специализированными облачными сервисами, или с товаро-учетной системой, то подключения через мобильных операторов может быть недостаточно.

Обсудите с поставщиком онлайн-кассы какой тип подключения к сети интернет будет поддерживать касса (проводной или беспроводной) и приобретите заранее необходимое оборудование.

## **Обновите программное обеспечение, в котором ведется учет**

Если у вас уже есть учётная система, нужно уточнить у разработчика, совместима ли она с новыми ККТ. Уточните сроки, стоимость доработки и время, которое потребуется на обновление системы.

#### **Доверьте регистрацию кассы профессионалам**

Вы можете провести самостоятельно процедуру регистрации и фискализации кассы. Однако, при проведении процедуры часто возникают технические сложности, которые не всегда удается решить. Ошибки при регистрации могут привести к выходу из строя фискального накопителя. В условиях существующего дефицита ФН будут потеряны и деньги и время на приобретение нового ФН.

### **Проведите обучение сотрудников по работе с онлайн-кассами**

Оборудование, с которым Вам предстоит работать, будет для Вас совершенно новым. Попросите у поставщика онлайн-кассы объяснить Вам порядок проведения основных операций на кассе,

продемонстрировать чек и пояснить за счет каких настроек кассы формируются реквизиты чека. Обязательно обсудите Ваш порядок действий в случае сбоев и нештатных ситуаций.

### **Заключите новый договор с ЦТО**

По новым правилам договор с ЦТО перестал быть обязанностью, а стал правом.Если вы стремитесь максимально сократить издержки в текущий момент, то вы можете отказаться от услуг ЦТО. Однако, современная онлайн-касса – это сложный программно-аппаратный комплекс,который будет нуждаться в регулярном обновлении программного обеспечения. Вам придется регулярно обращаться в ЦТО для проведения различных работ. Более оперативно и качественно они будут выполняться в условиях договора на регулярное обслуживание.

Коллеги, для того, чтобы получить подробные ответы от практиков по порядку регистрации онлайн касс, их подключении, особенностям оформления кассовых операций по-новому, по работе 1С:Бухгалтерии с онлайн кассой, мы приглашаем вас на серию семинаров, посвященных новым правилам работы с ККТ, которые пройдут у нас с июне:

- **16 июня** «Реформа ККТ: что будет, чем сердце успокоится?» (автор Климова М.А.)
- **22 июня** «Практика подключения онлайн-кассы от А до Я» (автор Тэн С.)
- **26 июня** практический мастер класс «Практика применения ККТ и новое отражение операций в 1С:8: документооборот, практика учета, проблемы, сложности» (авторы Куракова Е.В., Шерст О.В.)

Подробные программы онлайн-[семинаров и условия участия здесь >>](https://profbuh8.ru/2017/05/sem-otchet2kv2017/#buy)

С уважением, Ваш Profbuh8.ru **До встречи на онлайн-семинарах!**

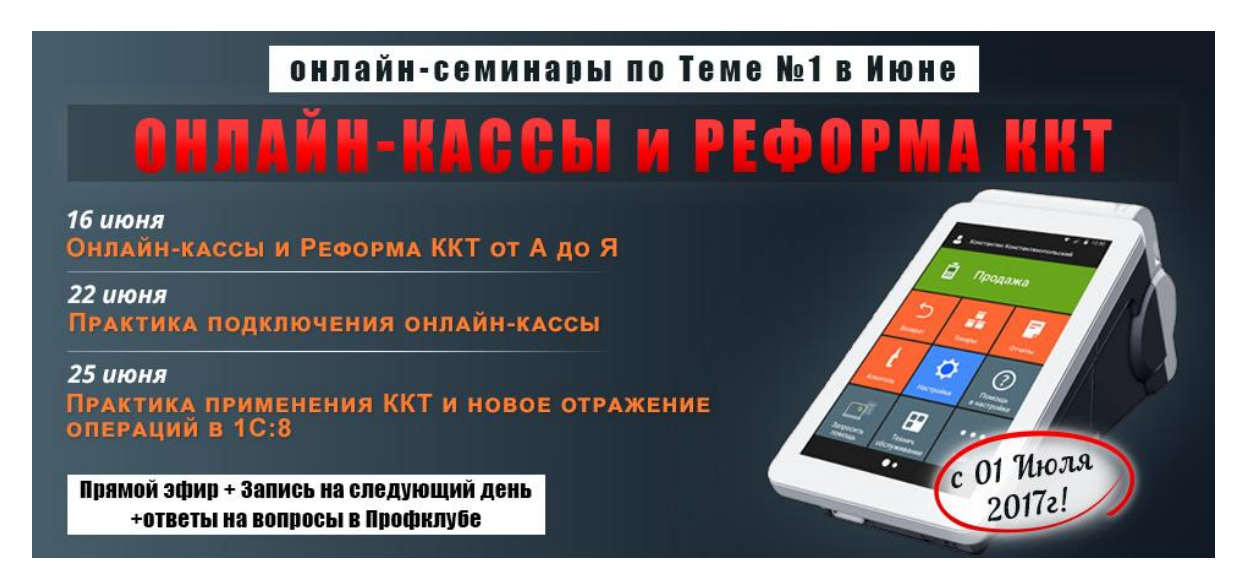